# **Index**

Projects and resources relating to Pixar's [Universal Scene Description](http://openusd.org)

This page originated at<https://github.com/vfxpro99/usd-resources/blob/master/Readme.md>

[ [Contribute](#page-0-0) ] [ [Asset Resolvers](#page-0-1) ] [ [Building](#page-0-1) ] [ [Distros](#page-0-1) ] [ [Engine Integrations](#page-0-2) ] [ [FileFormat plugins](#page-0-2) ] [ [Hydra](#page-0-2) ] [ [Houdini Upgrade Guides](#page-0-3) ] [ [In-depth Tutorials](#page-0-3) ] [ [Overview / Core Concepts](#page-0-3) ] [ [Science and Research](#page-1-0) ] [ [Specifications](#page-1-0) ] [ [Syntax Highlighters](#page-1-0) ] [ [System Integrations](#page-1-1) ] [ [Tools](#page-1-1) ] [ [USDZ](#page-1-1) ]

### <span id="page-0-0"></span>**Contribute**

Contributions are welcome!

<span id="page-0-3"></span><span id="page-0-2"></span><span id="page-0-1"></span>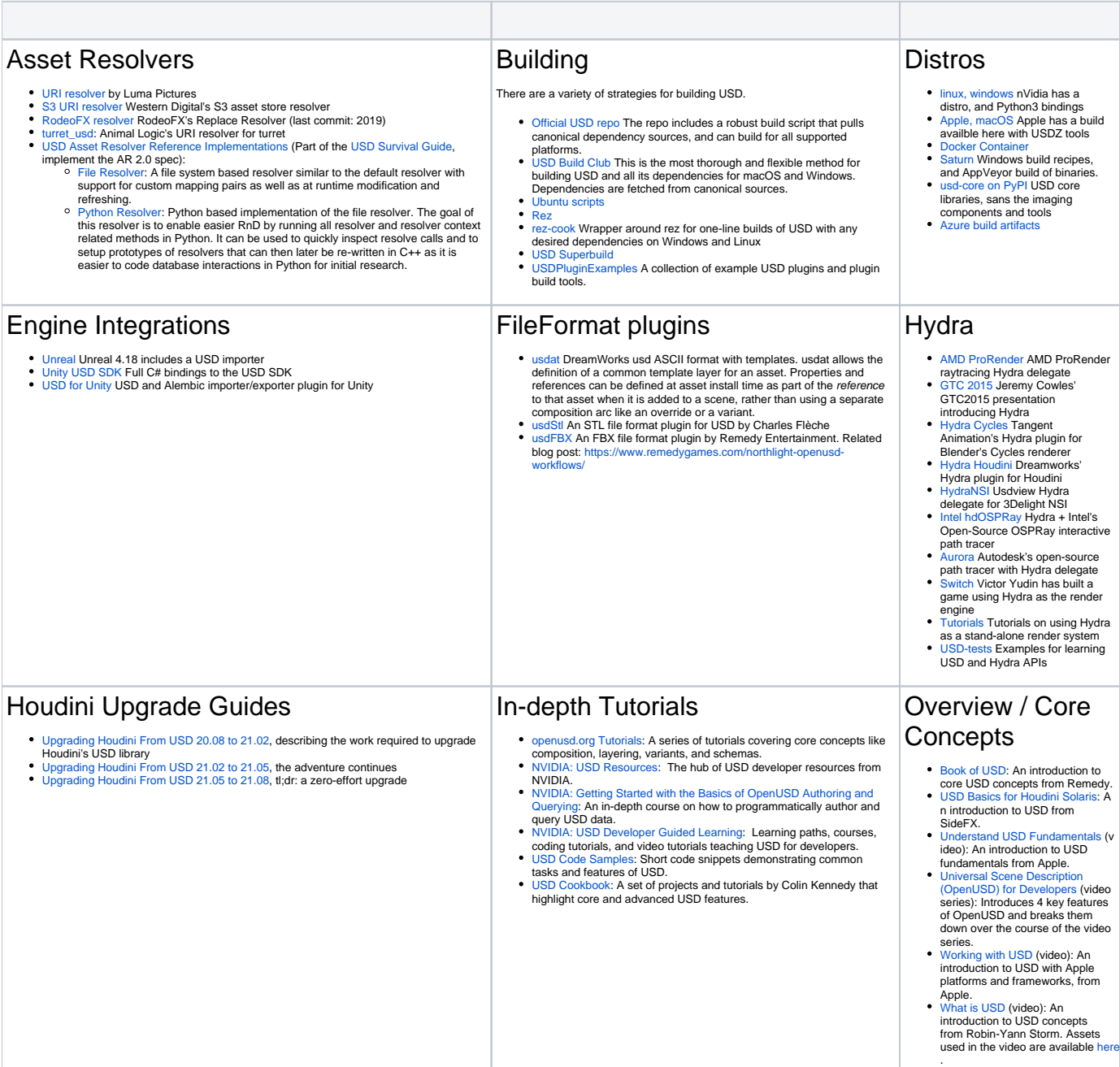

<span id="page-1-1"></span><span id="page-1-0"></span>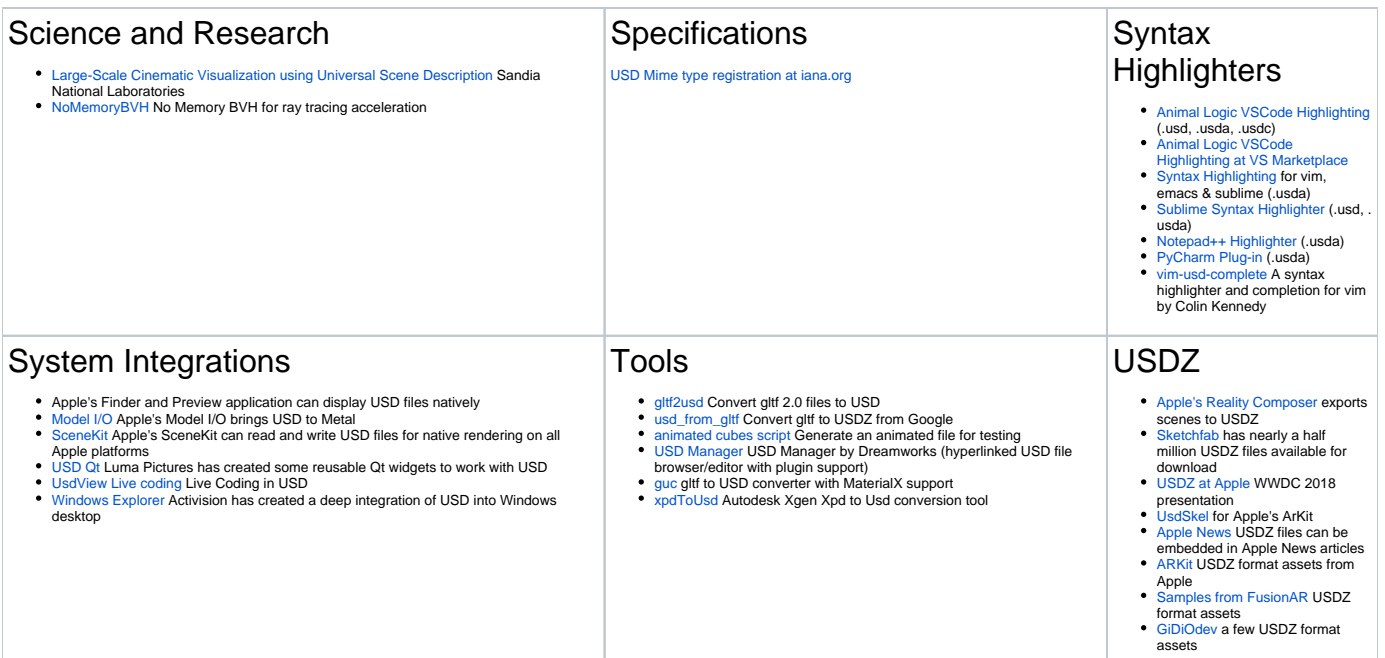

## Reference

- Pixar Resources
	- o [openusd.org](http://openusd.org) The official website
	- <sup>o</sup> [The History of USD,](https://www.cgw.com/Publications/CGW/2020/Edition-2-2020/Universal-Scene-Description.aspx) by F. Sebastian Grassia and George Elkoura
	- [USD Interest Google Group](https://groups.google.com/forum/#!forum/usd-interest)
	- <sup>o</sup> [Introductory Videos](http://graphics.pixar.com/usd/downloads.html) Several video presentations by Pixar
	- [UsdSkel](http://graphics.pixar.com/usd/files/SkinningOM.md.html) All about skinning schemas for USD
	- [USD based pipelines](https://vimeo.com/188191100) 2016 presentation on Pixar's use of USD in the pipeline
	- <sup>o</sup> [Simple Shading In USD](https://graphics.pixar.com/usd/docs/Simple-Shading-in-USD.html) Pixar's docs for USD preview material
- [Using USD with Apple's technologies](https://developer.apple.com/videos/play/wwdc2017/610/) WWDC 2017 presentation
- [USD at UTS Animal Logic Academy](https://www.youtube.com/playlist?list=PLNUaMVwYjKk8QDlM8gQSLbl8jxLRgc7d6) video presentations
- [USD Cookbook](https://github.com/ColinKennedy/USD-Cookbook) Colin Kennedy's USD code and asset samples
- [USD Survival Guide](https://lucascheller.github.io/VFX-UsdSurvivalGuide/) [\(GitHub\)](https://github.com/LucaScheller/VFX-UsdSurvivalGuide): A practical and production oriented onboarding guide for pipeline TDs/software developers, that covers everything you need to switch your pipeline to USD.
- [Dreamworks USD Integration](https://research.dreamworks.com/wp-content/uploads/2020/01/Zero-to-USD-with-notes.pdf)
- [Luma USD Integration](https://beforesandafters.com/2020/05/25/how-does-usd-actually-get-used-at-a-vfx-studio/) Brief notes on Luma's pipeline
- Unity USD SDK
	- <sup>o</sup> [Unity USD SDK](https://www.youtube.com/watch?v=FnKWixYmSRY) Presentation about the Unity USD SDK
	- <sup>o</sup> [Unity USD SDK](https://medium.com/@jcowles/unity-c-api-for-usd-6ea6a4282f03) Design notes on the Unity USD SDK's API
	- o [Unity USD SDK](https://blogs.unity3d.com/2019/03/28/pixars-universal-scene-description-for-unity-out-in-preview/) Details on using the Unity USD SDK
- Autodesk resources ٠
	- o Autodesk landing [page](https://makeanything.autodesk.com/usd) for USD (includes recording of past presentations)
	- [Experimenting with USD in Game Pipelines](https://www.youtube.com/watch?v=k_5UQMMOOXc) Autodesk Developer Summit, GDC 2022
- nVidia Resources
	- GPU Technology Conference (GTC free, registration required)
		- [Course](https://courses.nvidia.com/courses/course-v1:DLI+S-FX-02+V1/): Getting Started with USD for Collaborative 3D Workflows
			- GTC 2022 Sessions (free, registration required)
				- [Exploring USD: The HTML for 3D Virtual World](https://reg.rainfocus.com/flow/nvidia/gtcspring2022/aplive/page/ap/session/1639424637480001ZqQn)
				- [Transforming Global Film Production Workflows with Omniverse](https://reg.rainfocus.com/flow/nvidia/gtcspring2022/aplive/page/ap/session/1644539078092001dJ0s)
				- **[Best of Both Virtual Worlds: Bridging Ignition and Isaac Sim](https://reg.rainfocus.com/flow/nvidia/gtcspring2022/aplive/page/ap/session/16433138296350016B2m)**
	- o [usdview](https://docs.omniverse.nvidia.com/app_usdview/app_usdview/overview.html) documentation by nVidia at the Omniverse site
	- [USD as the language of the metaverse](https://developer.nvidia.com/blog/universal-scene-description-as-the-language-of-the-metaverse/)
	- [Useful USD code patterns](https://docs.omniverse.nvidia.com/prod_usd/prod_usd/python-snippets.html) in the Omniverse documentation
- SIGGRAPH
	- <sup>o</sup> Building the Open Metaverse SIGGRAPH 2022 (slides [here](https://cesium.com/building-the-open-metaverse-siggraph-2022/))

## License

#### [blocked URL](http://mirrors.creativecommons.org/presskit/buttons/88x31/svg/cc-zero.svg)

To the extent possible under law, the contributors have waived all copyright and related or neighboring rights to this work.